<< Word 2007 15 >>

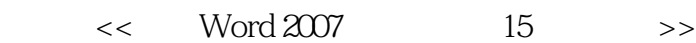

, tushu007.com

- 13 ISBN 9787121086922
- 10 ISBN 7121086921

出版时间:2009-6

页数:522

字数:842

extended by PDF and the PDF

http://www.tushu007.com

 $\frac{15}{15}$  $<<$  Word 2007

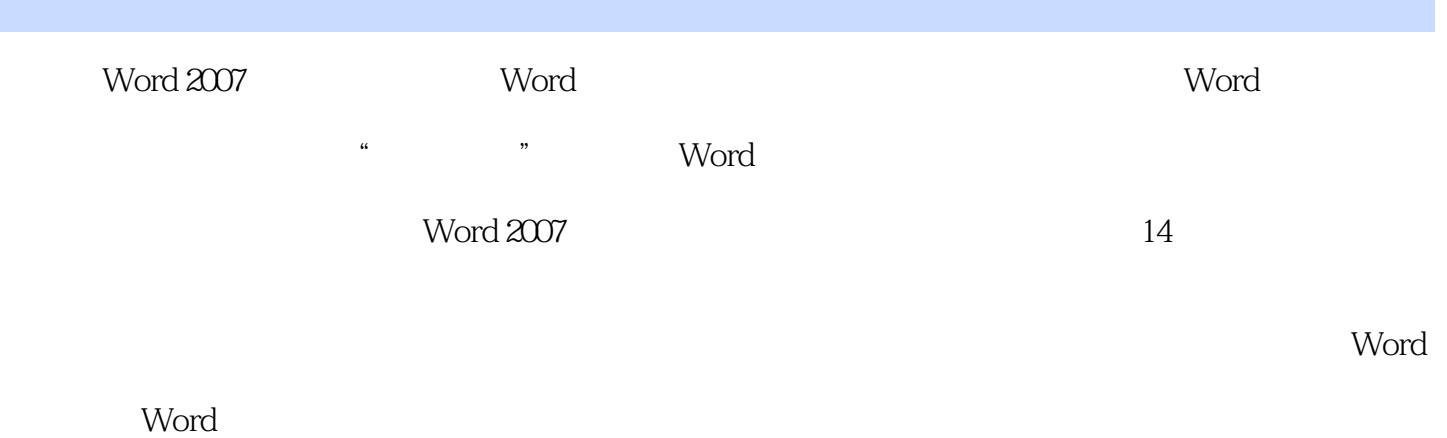

Word

 $\mathbb{W}\text{ord}$ 

## , tushu007.com

## << Word 2007 15 >>

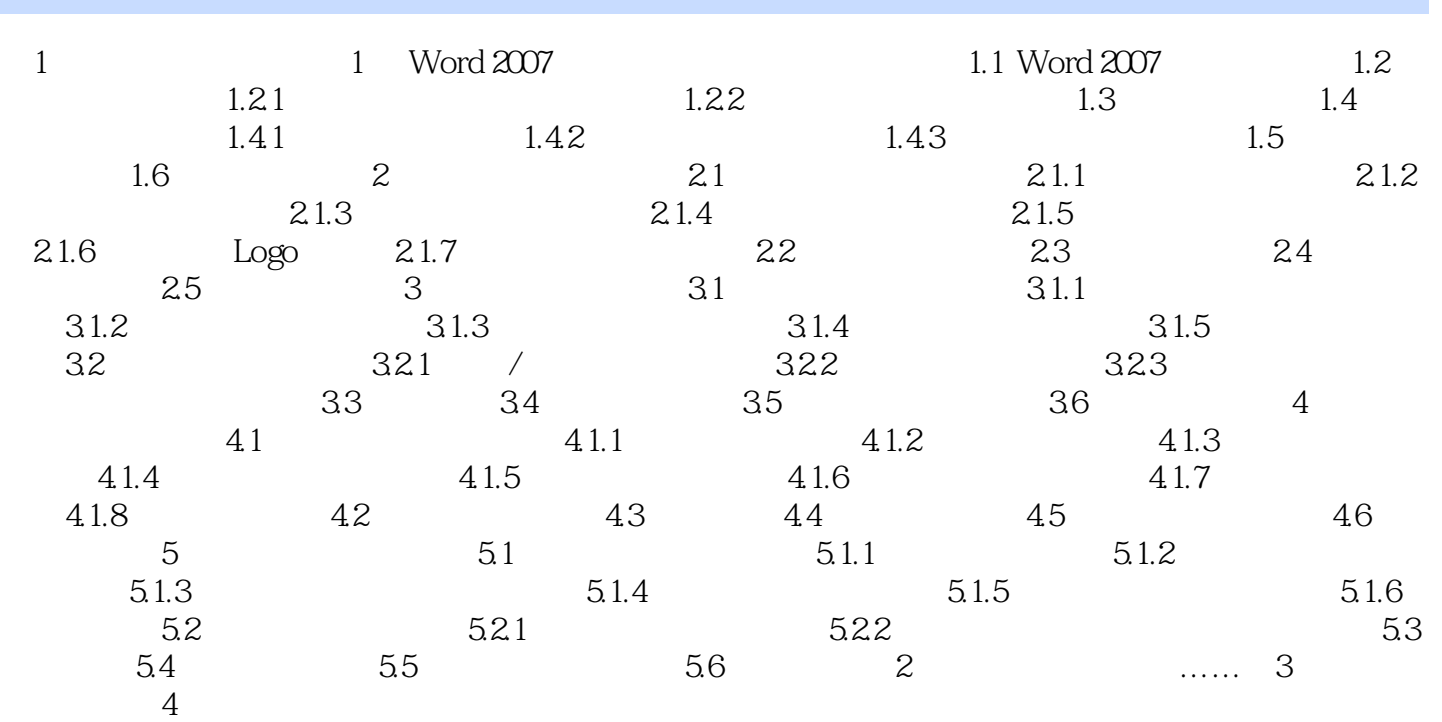

, tushu007.com << Word 2007 15 >> 2. word 2007  $\ldots$  $\mu$  $1.2$  $3.$ Word 2007

 $1-3$ 

PDF Portable Document Format

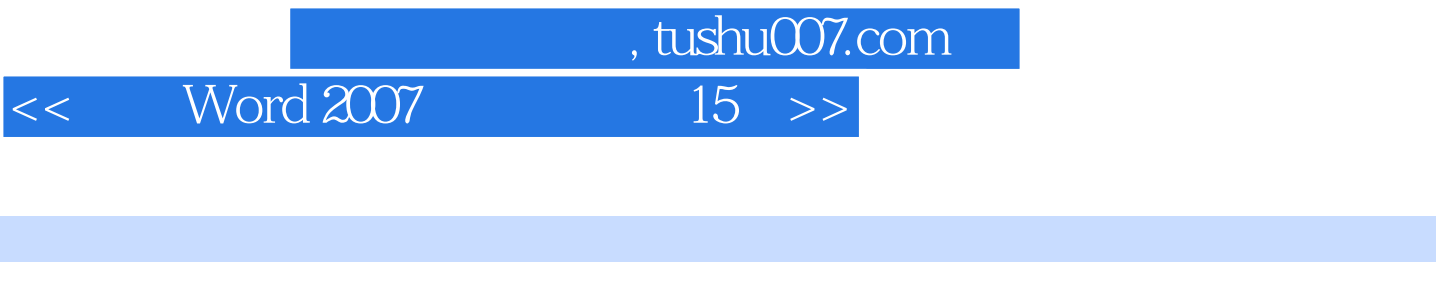

 $\operatorname{Word}$ 2007的各项功能 ●完整的实例文件,详尽的操作步骤.内容翔实,图文并茂 ◆掌握Word软件操作不  $15$  Word word <u>was alleged</u> and words and words and  $\mathcal{R}$  words and  $\mathcal{R}$  is a sequence of  $\mathcal{R}$ :

Word 2007 15<br>Word 2007 15

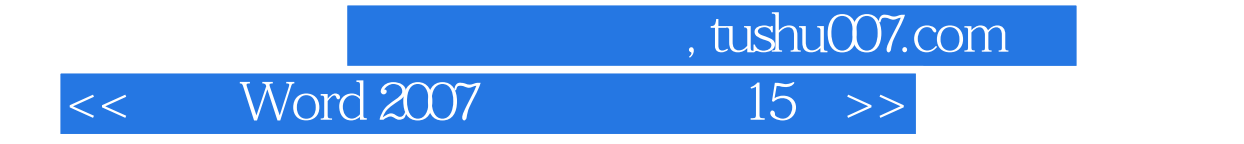

本站所提供下载的PDF图书仅提供预览和简介,请支持正版图书。

更多资源请访问:http://www.tushu007.com